# **SUNPN讯鹏**

# **双向人流量计数器SP-JS01A通讯协议**

文件版本: V1.1.2

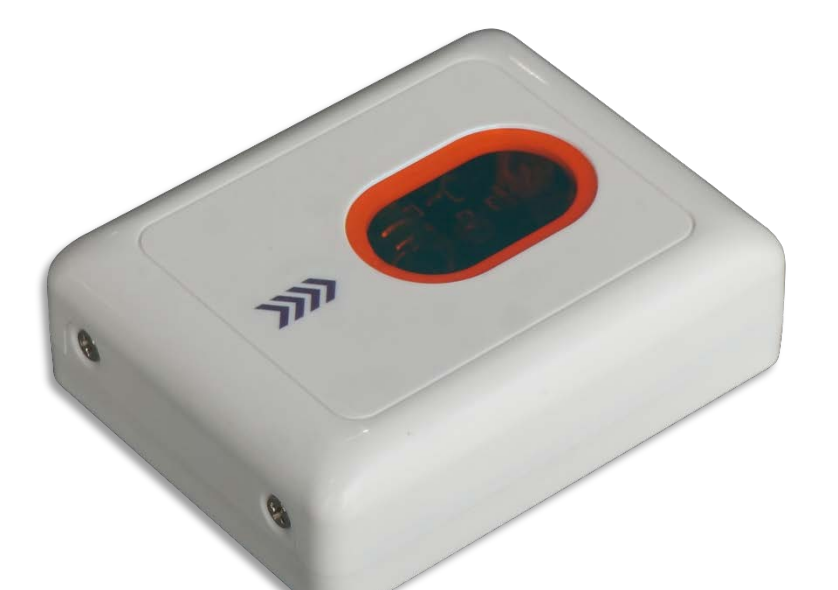

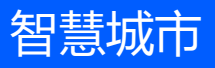

## 目录

# **SUNPN讯鹏**

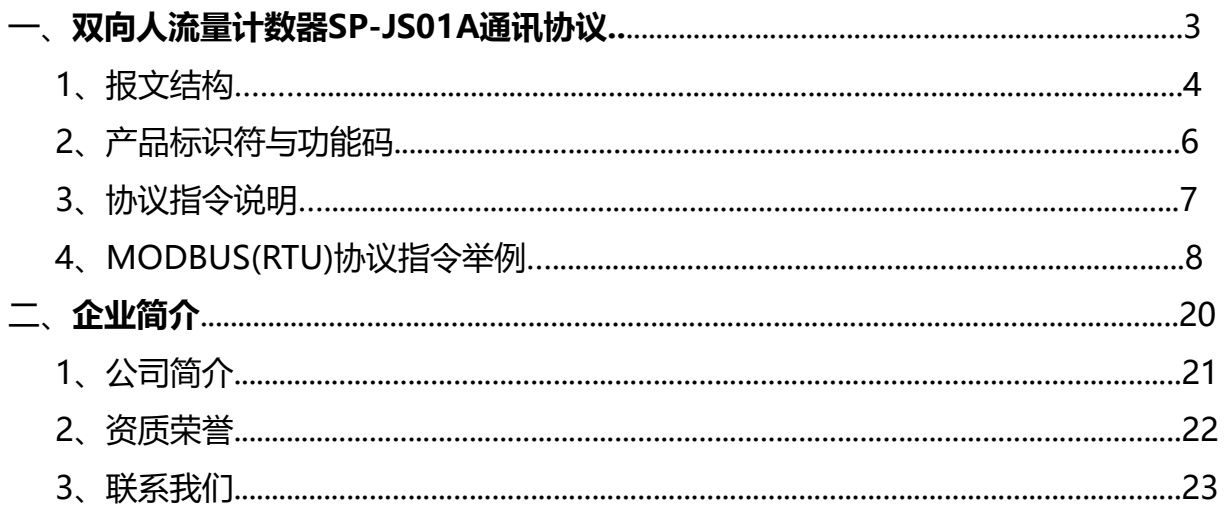

### **双向人流量计数器SP-JS01A 通讯协议**

- **命令总框架定义**
- **命令总览**
- **指令示例**
- **MODBUS(RTU)协议指令举例**

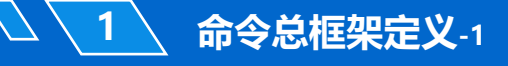

### 表1.1 下行数据帧格式

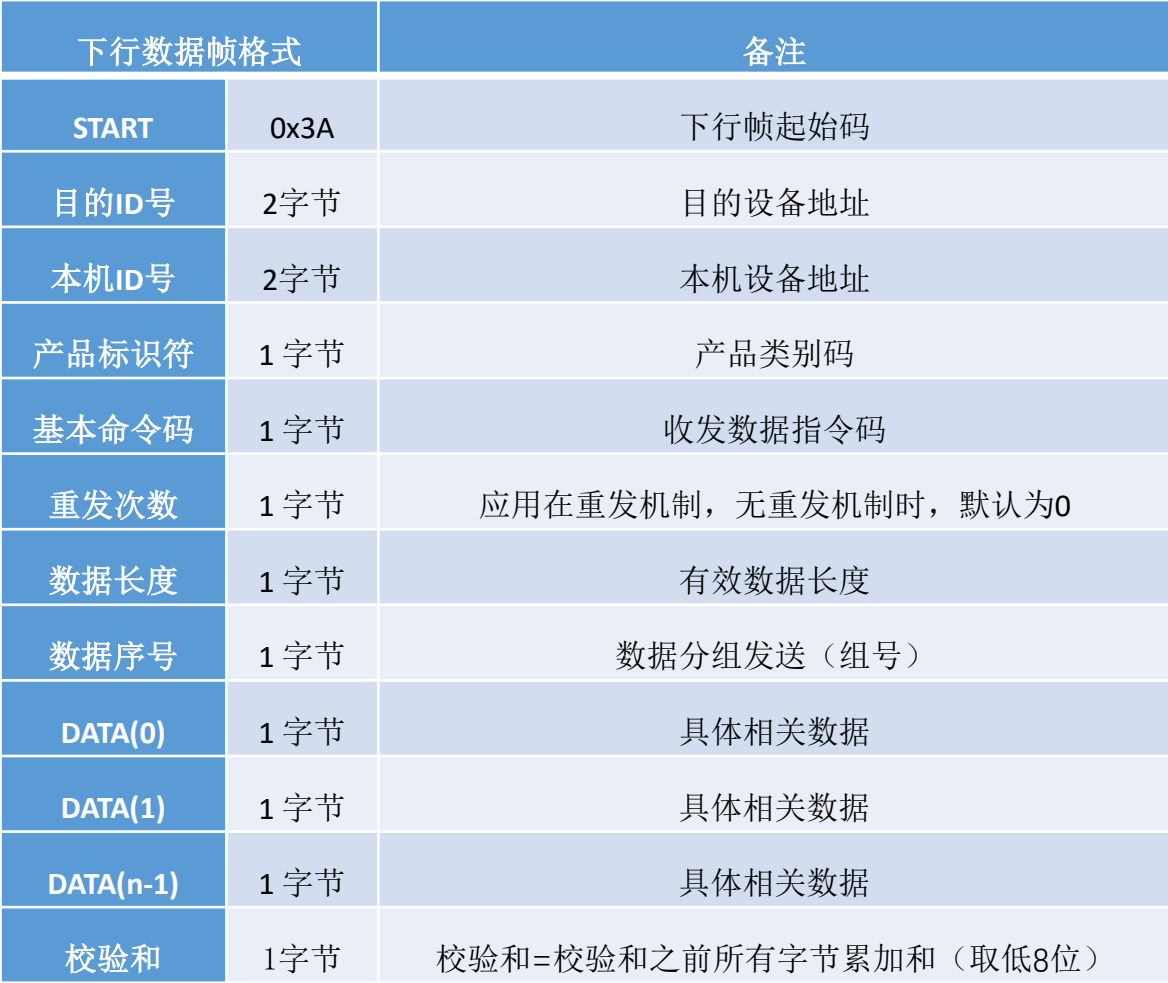

### 表1.2 上行数据帧格式

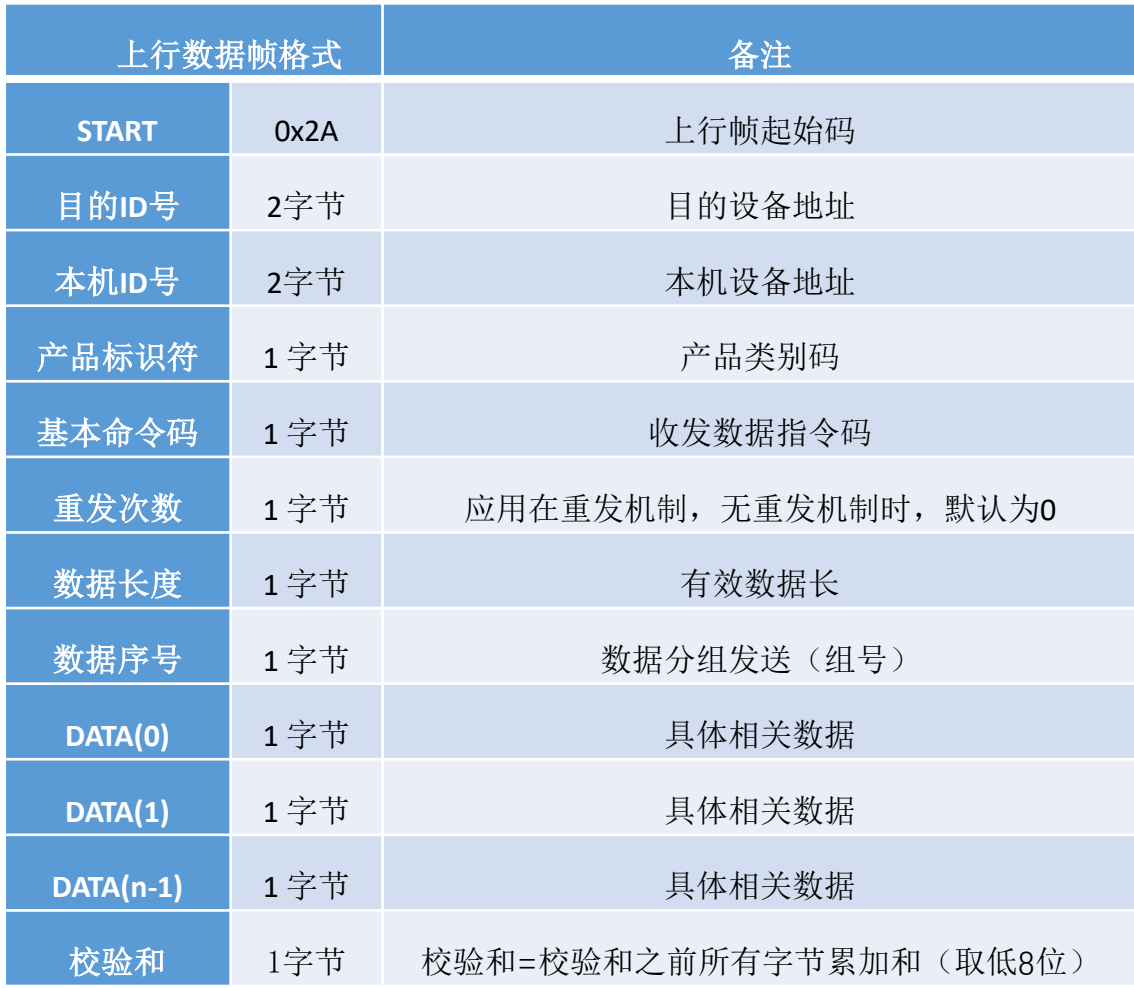

通讯说明:串口通讯默认参数 a.波特率:9600 bps; b.数据位:8 bit; c.起始位:1 bit; d.停止位:1 bit; e.无奇偶校验位;

注: ●协议均是十六进制收发, 如果是多字节数据, 高字节在前, 低字节在后

**2 命令总览**

7

### 表2.1 命令总览

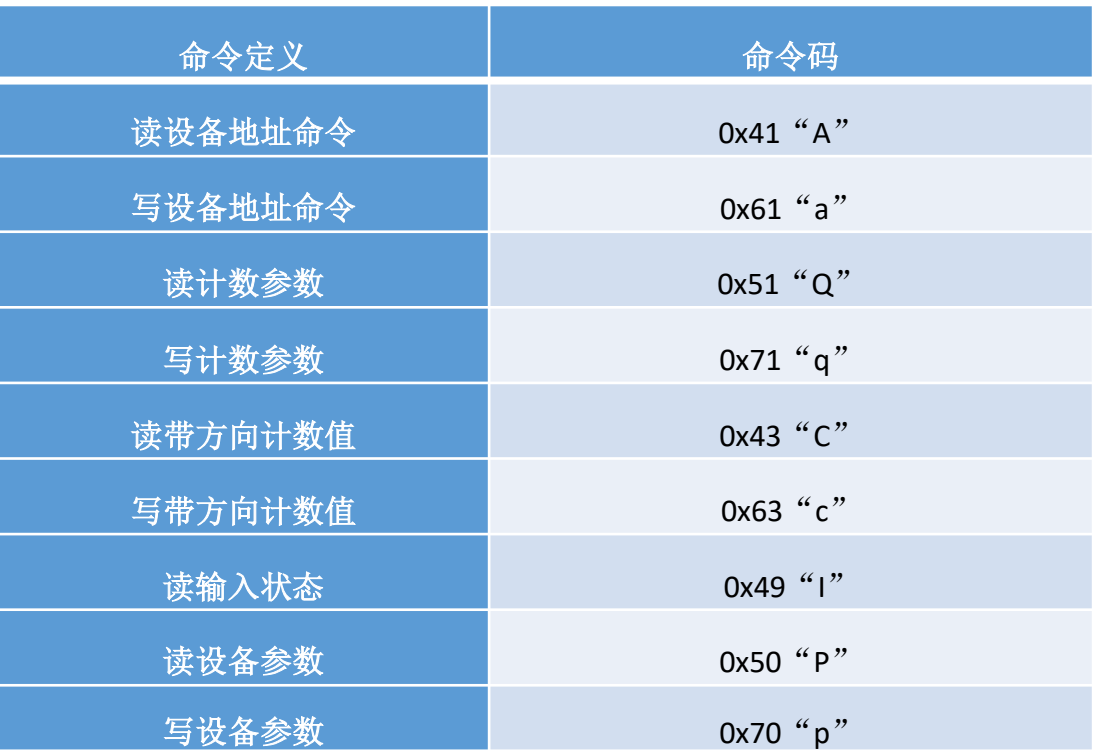

## **SUNPN讯鹏**

| 主机指令         | 3A FF FF FF FF 0D 41 00 01 00 85 |     |                             |
|--------------|----------------------------------|-----|-----------------------------|
| <b>START</b> | 0x3A                             | 1字节 | 固定                          |
| 目的ID号        | OxFFFF                           | 2字节 | 目的地址=0xFFFF (固定)            |
| 本机ID号        | <b>OXFFFF</b>                    | 2字节 | 本机地址=0xFFFF (固定)            |
| 产品标识符        | 0x0D                             | 1字节 | OxFF对所有产品有效, 计数器产品=0x0D     |
| 基本命令码        | 0x41 "A"                         | 1字节 | 指令码 (固定)                    |
| 重发次数         | 0x00                             | 1字节 | 固定                          |
| 数据长度         | 0x01                             | 1字节 | 固定                          |
| 数据序号         | 0x00                             | 1字节 | 固定                          |
| 校验和          | 0x85                             | 1字节 | 校验和=校验和之前所有字节累加和 (取低8<br>位) |

表3.1.1 读地址命令

**3 指令示例**

### 表3.1.2 读地址返回数据

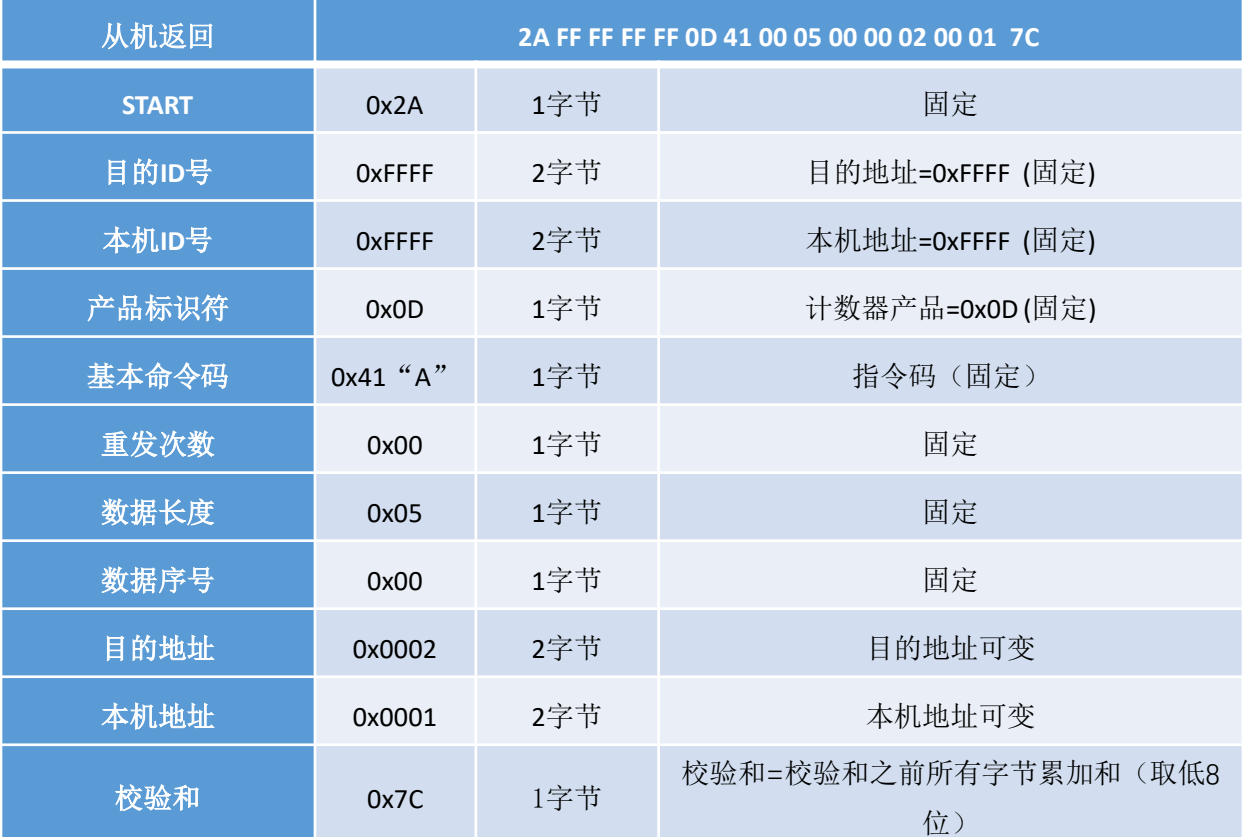

 $\mathcal{J}% _{M_{1},M_{2}}^{\alpha,\beta}(\theta,\mathbf{r})$ 

### **SUNPN讯鹏**

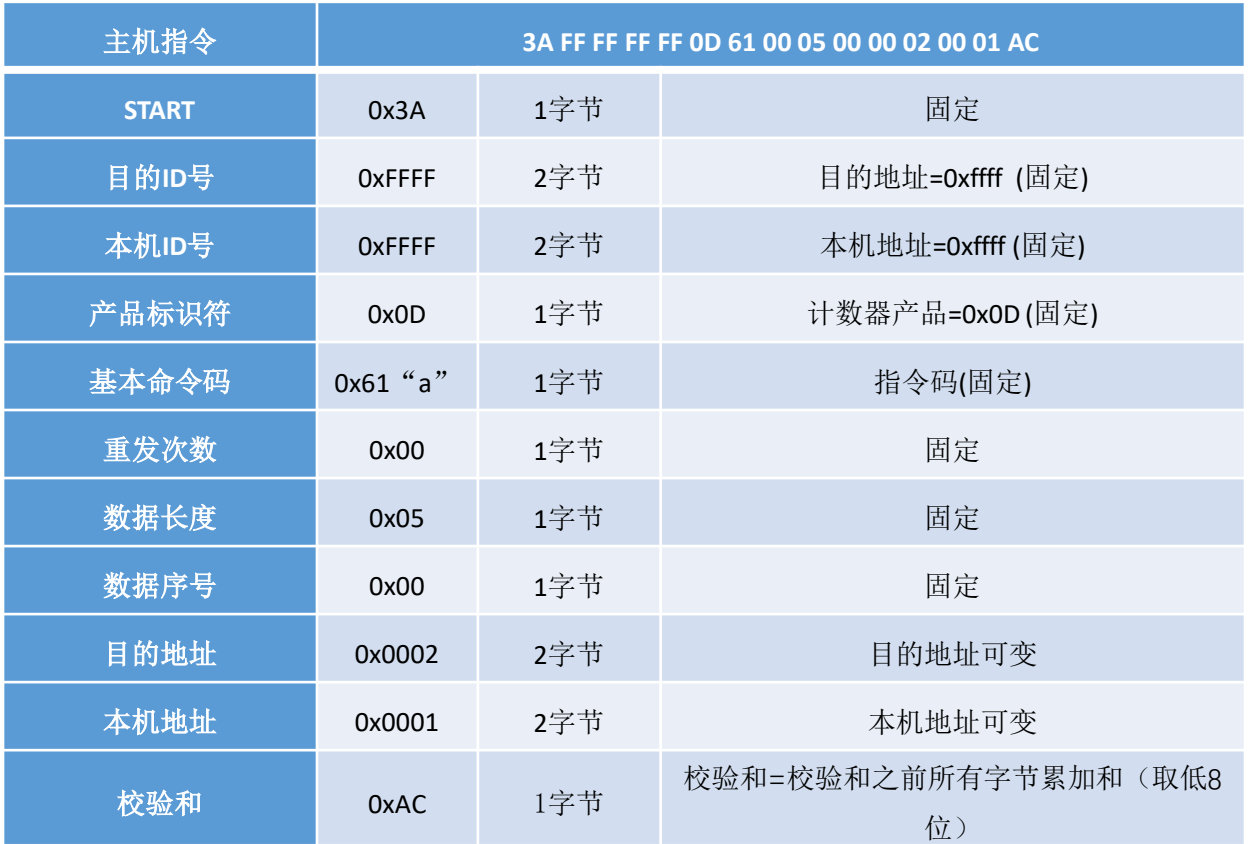

### 表3.1.3 写地址命令

### 表3.1.4 写地址返回数据

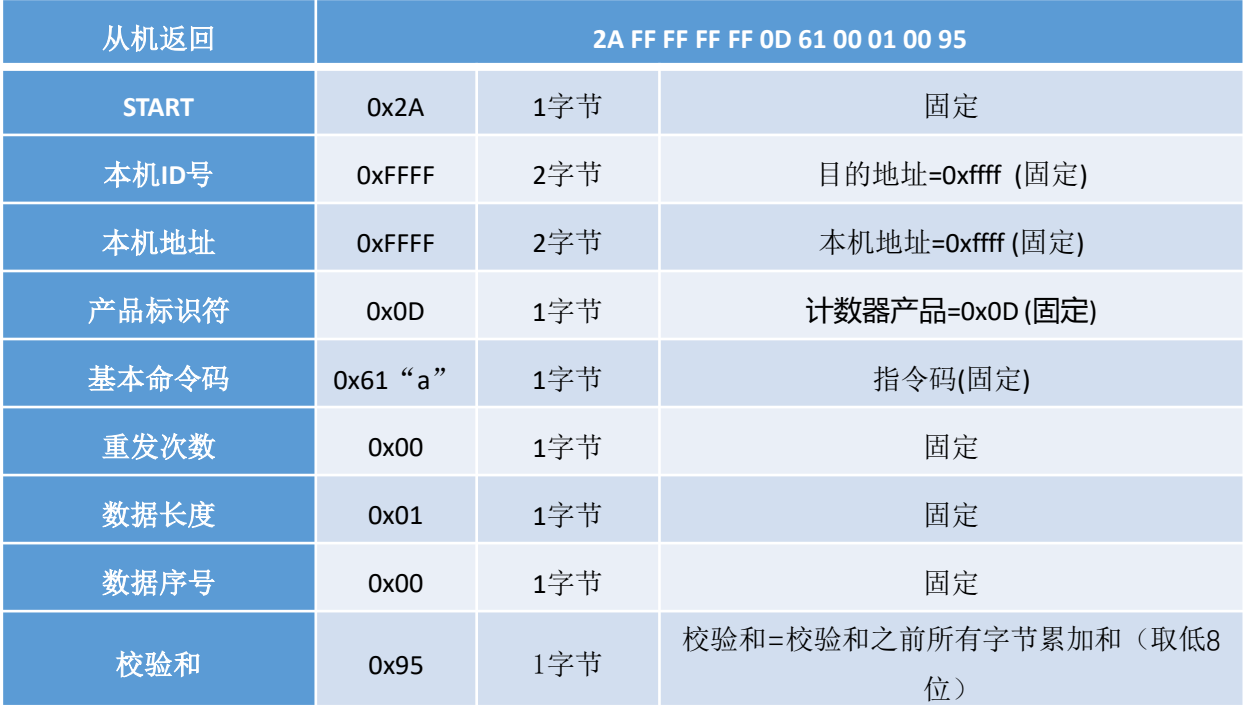

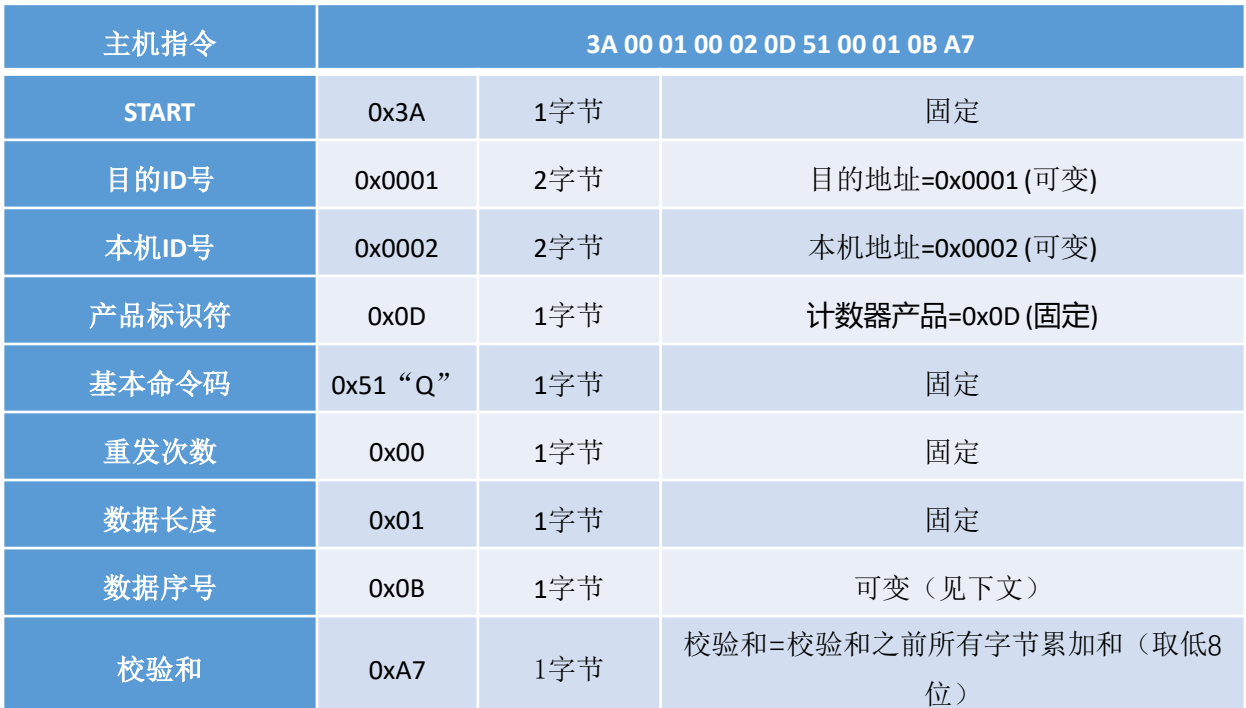

### 表3.2.1 读计数参数指令

**3 指令示例**

 $\mathcal T$ 

### 表3.2.2 读计数参数返回数据

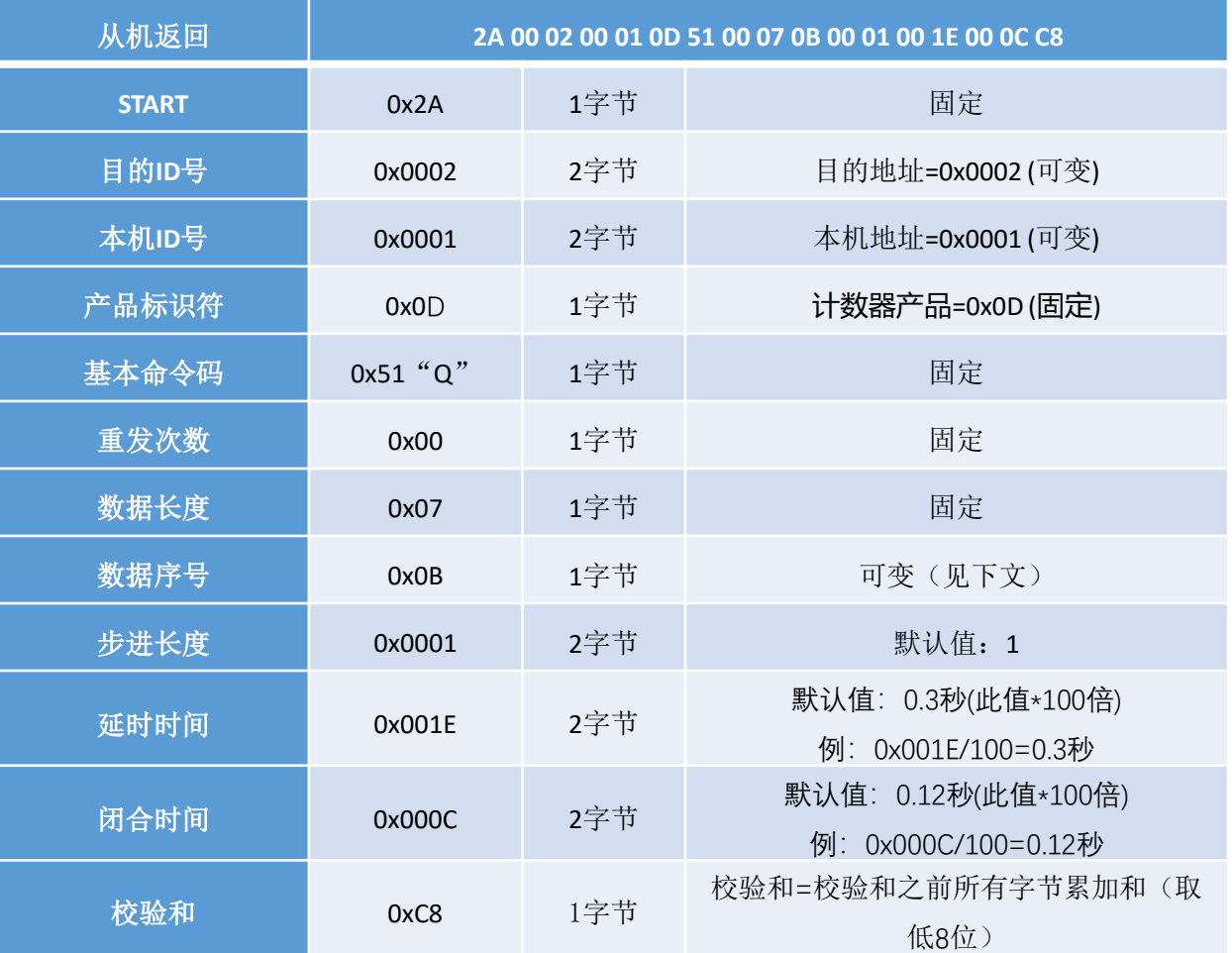

![](_page_9_Picture_374.jpeg)

#### 表3.2.3 写计数参数指令

#### 表3.2.4 写计数参数返回数据

![](_page_9_Picture_375.jpeg)

注:写计数参数可以滤除无用的干扰信号保证计数的准确性,延时时间表示两个有用的计数信号的最小间隔 时间,如果小于这个时间则认为是干扰信号;闭合时间表示计数信号保持的最小时间,如果小于该时间 则认为是干扰信号; 如检测人体通过计数,修改闭合时间为0X000C,这样只有大于0.12S的闭合时间信号才能被检测到,修 改延时时间为0X001E两次通过间隔时间大于0.3S才有效,这样可有效避免人通过时手臂的摆动或者其

它干扰导致的计数误差;

**3 指令示例**

![](_page_10_Picture_308.jpeg)

### 表3.3.1 读带方向计数值指令

**3 指令示例**

7

### 表3.3.2 读带方向计数值返回数据

![](_page_10_Picture_309.jpeg)

![](_page_11_Picture_309.jpeg)

### 主2.3.3.2 写进士高斗粉店也太

**3 指令示例**

### 表3.3.4 写带方向计数值返回数据

![](_page_11_Picture_310.jpeg)

### **SUNPN讯鹏**

![](_page_12_Picture_296.jpeg)

#### 表3.4.1 读感应状态数据指令

### 表3.4.2 读感应状态数据返回数据

![](_page_12_Picture_297.jpeg)

| 从机返回         | 3A 00 01 00 02 0D 50 00 01 01 9C |     |                        |  |
|--------------|----------------------------------|-----|------------------------|--|
| <b>START</b> | 0x3A                             | 1字节 | 固定                     |  |
| 目的ID号        | 0x0001                           | 2字节 | 目的地址=0x0001(可变)        |  |
| 本机ID号        | 0x0002                           | 2字节 | 本机地址=0x0002 (可变)       |  |
| 产品标识符        | 0x0D                             | 1字节 | 计数器产品=0x0D(固定)         |  |
| 基本命令码        | $0x50$ "P"                       | 1字节 | 固定                     |  |
| 重发次数         | 0x00                             | 1字节 | 固定                     |  |
| 数据长度         | 0x01                             | 1字节 | 固定                     |  |
| 数据序号         | 0x01                             | 1字节 | 固定                     |  |
| 校验和          | 0x9C                             | 1字节 | 校验和=校验和之前所有字节累加和(取低8位) |  |

表3.5.1 读设备距离参数指令

**3 指令示例**

7

### 表3.5.2 读设备距离参数返回数据

![](_page_13_Picture_294.jpeg)

![](_page_14_Picture_294.jpeg)

### 表3.5.3 写设备距离参数指令

**3 指令示例**

7

### 表3.5.4 写设备距离参数返回数据

![](_page_14_Picture_295.jpeg)

![](_page_15_Picture_324.jpeg)

#### 表3.5.5 读设备无线参数指令

**3 指令示例**

 $\mathcal T$ 

### 表3.5.6 读设备无线参数返回数据

![](_page_15_Picture_325.jpeg)

7

![](_page_16_Picture_323.jpeg)

#### 表3.5.7 写设备无线参数指令

### 表3.5.8 写设备无线参数返回数据

![](_page_16_Picture_324.jpeg)

说明:本机作为从机方式,主机主动读数据,从机应答;

### 表3.6.1 主机读带方向计数数据和感应状态(0X03)

![](_page_17_Picture_231.jpeg)

指令解释:读1号站点寄存器起始地址为1的连续5个寄存器的内容;

### 表3.6.2 返回指令

![](_page_17_Picture_232.jpeg)

J

![](_page_18_Picture_220.jpeg)

![](_page_18_Picture_221.jpeg)

### 表3.6.4 返回指令

![](_page_18_Picture_222.jpeg)

![](_page_19_Picture_1.jpeg)

- **公司简介**
- **荣誉资质**
- **联系我们**

### **1 公司简介**

### **SUNPN讯鹏**

![](_page_20_Picture_2.jpeg)

#### **讯鹏定位:**

做好用的工业智能终端! **讯鹏使命:**

智慧融万物,赋能数智化。 **讯鹏愿景:**

智慧融万物,赋能数智化。

讯鹏科技成立于2007年,是一家专注于工业智能终端 研发与生产的国家高新技术企业。公司总部扎根于科技创 新之都深圳,在香港设立全球运营中心,并在东莞、苏州、 武汉设有全资子公司。公司注重自主知识产权研发,坚持 科技创新,潜心产品技术研发,先后获得50多项专利与软 著。

讯鹏产品主要围绕"显示、交互、数采、组网、应用" 五个方向,为10000多家企事业单位提供数字化工业智能 终端与解决方案。十多年的沉淀让公司积累了丰富的系列 产品与行业应用经验,公司多套数字化工厂解决方案荣登 《MES选型与实施指南》,且获得"数字化车间改造技术 创新与服务十佳企业"称号。公司研发的智慧厕所、智能 时钟等系列产品广泛应用于机场、高铁、地铁、医院、学 校等场所。

讯鹏一如既往秉承"诚信、价值、共赢"的理念为广 大智能制造集成商及政企业务集成商提供优质的产品与服 务。我们始终坚持"做好用的工业智能终端"的宗旨,把 "好品质、易使用、易集成"融入每一个讯鹏人的血液, 让讯鹏的产品更具市场竞争优势。

我们时刻牢记讯鹏使命:智慧融万物,赋能数字化。

![](_page_20_Picture_11.jpeg)

**用户第一**

满足用户想要的 发掘用户需要的

#### **凝聚团队**

忠诚、责任、沟通、信任 **追求卓越** 奋进、革新、超越、引领 **价值交换** 诚信、公平、价值、共赢

![](_page_21_Picture_0.jpeg)

### **SUNPN讯鹏**

![](_page_21_Picture_2.jpeg)

**3**

深圳市讯鹏科技有限公司 运营中心:深圳市龙岗区南湾街道立信路45号B栋5楼 研发生产: 东莞市凤岗镇雁田村天安数码城S7栋6楼 电话: +86-755- 89313800 89313900 传真:+86-755-28212820 网址: www.sunpn.com 邮箱: led888@188.com

![](_page_22_Picture_3.jpeg)